## **Mobile-ID: issuing process**

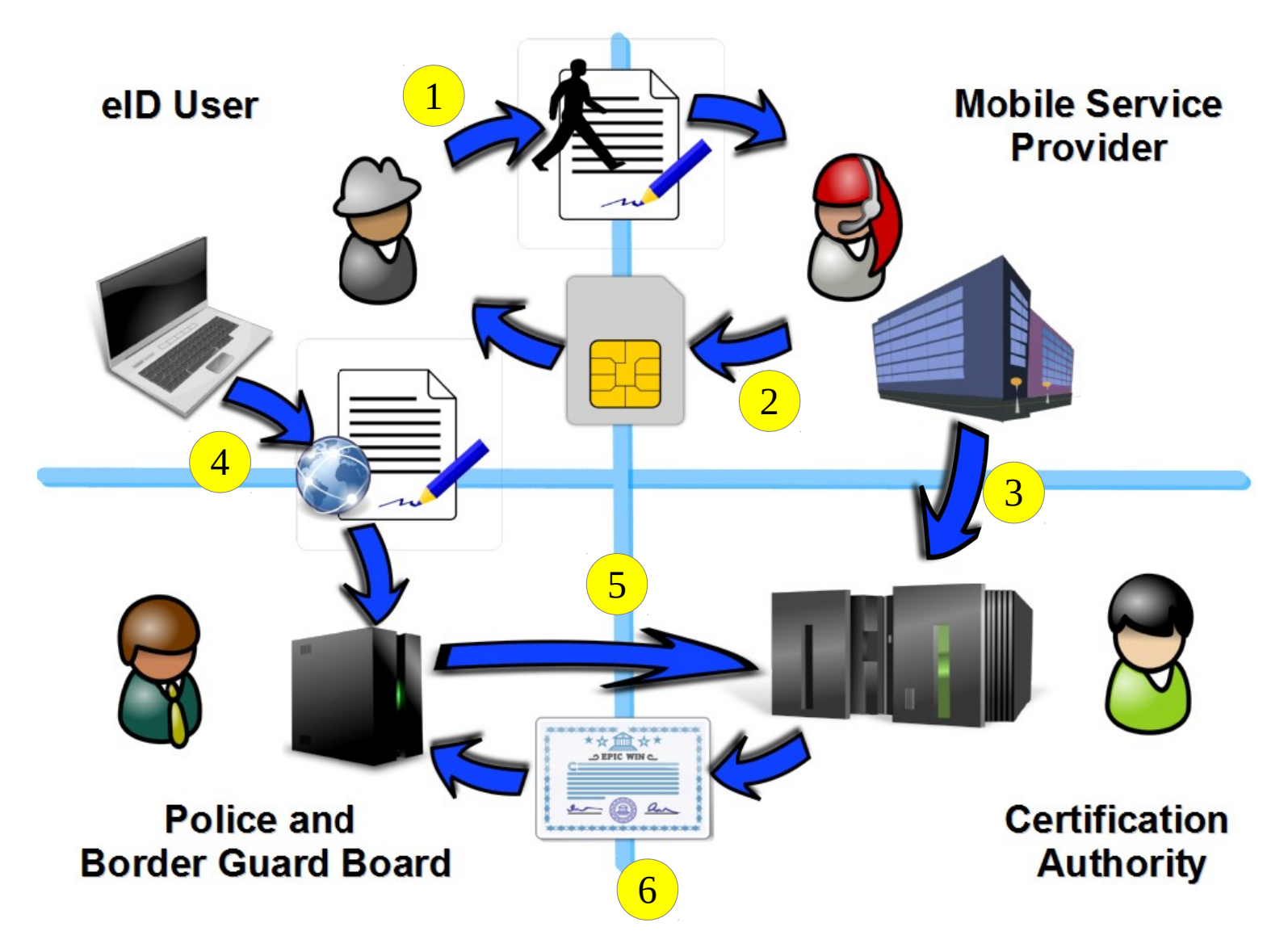

## **Mobile-ID: system**

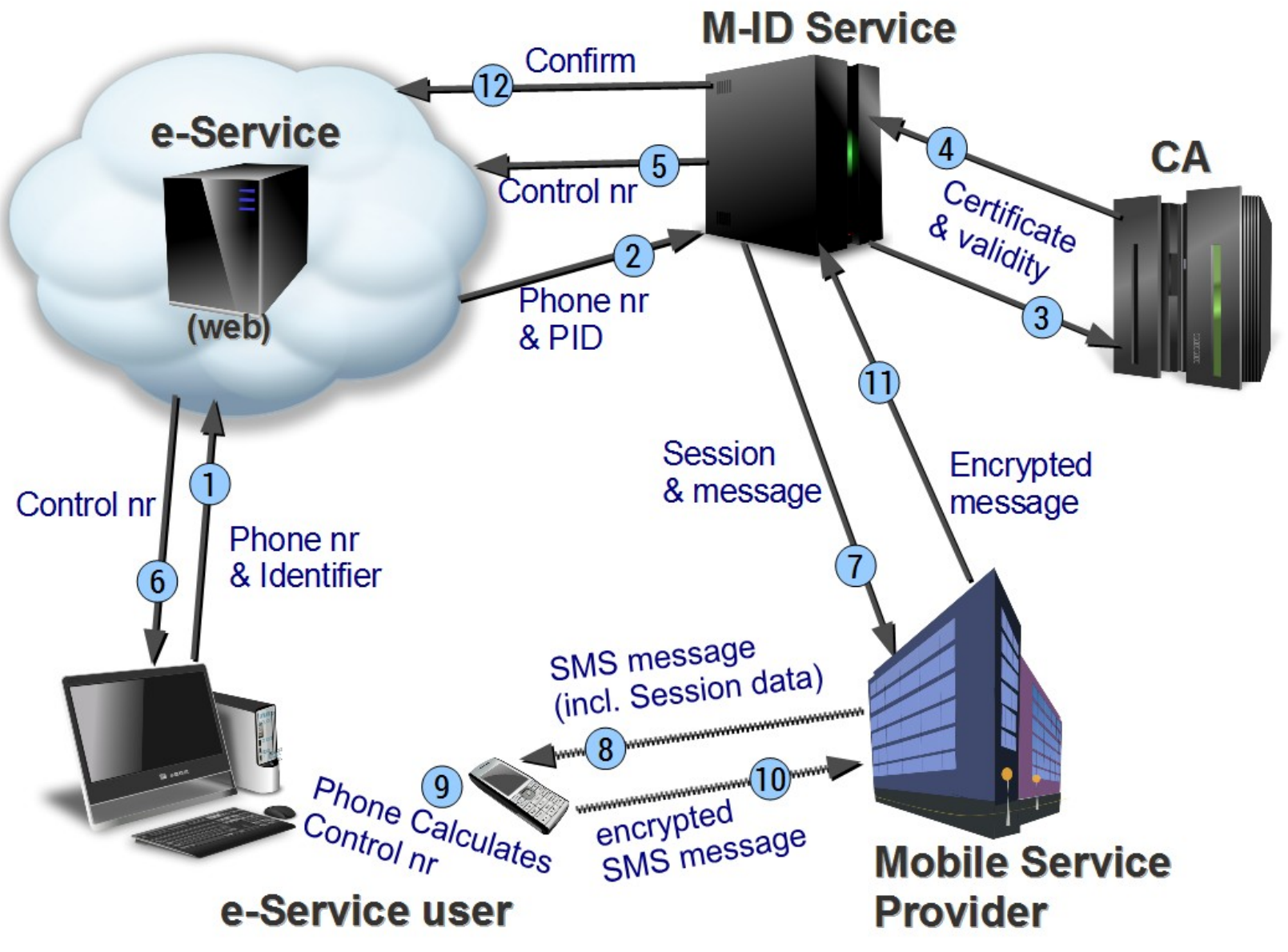

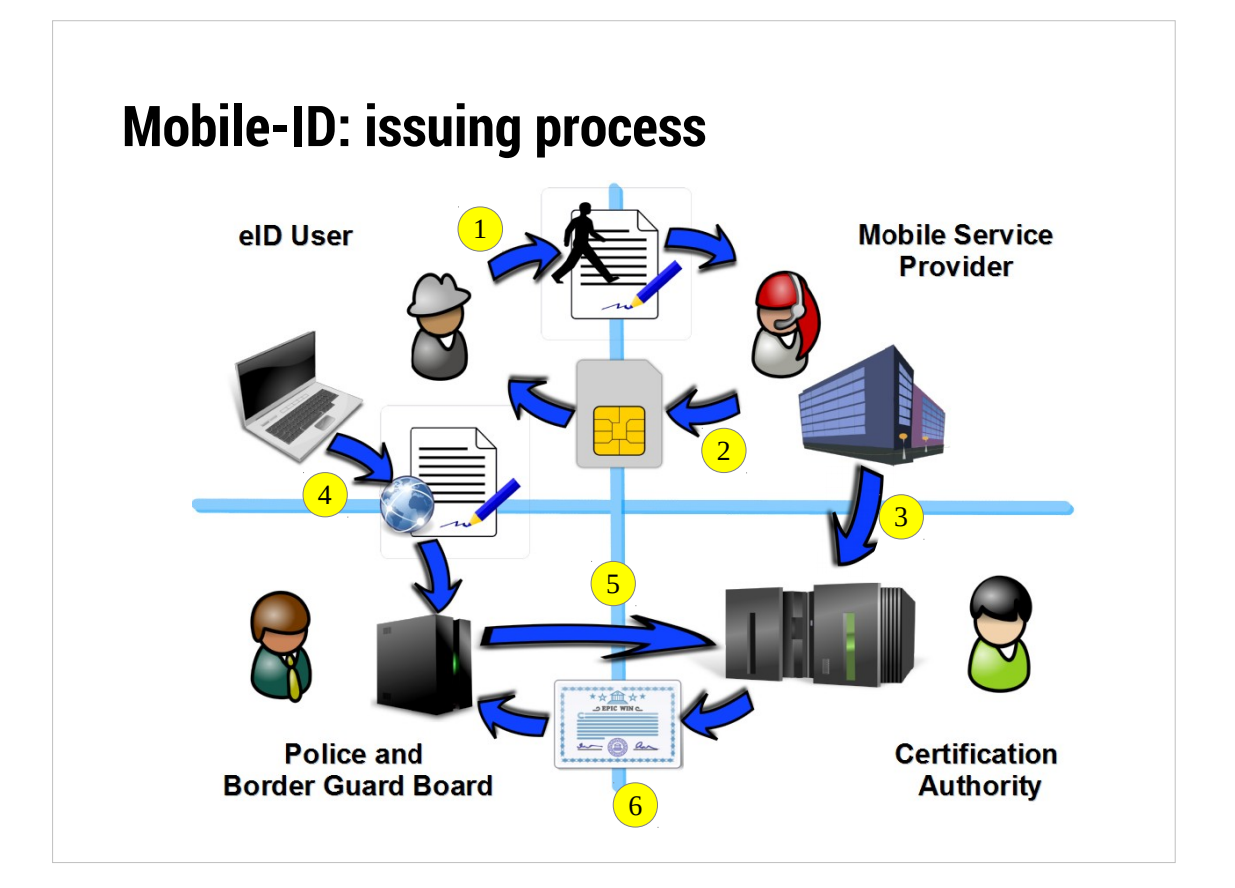

(1) User applies for mobile-ID service at Telco service desk (also physical person identification is done)

(2) User receives special SIM card with cryptographic chip (for PKI based eID) (3) Telco sends information about user (his unique identifier), phone number, SIM card identifier to CA (4) User logs in to Police web service, using his national ID-card (primary eID token) and sign electronically prefilled mobile-ID application (5) Police information system sends information about user to CA for issuing certificates (6) If data from Police and Telco matches, the certificates will be issued/activated.

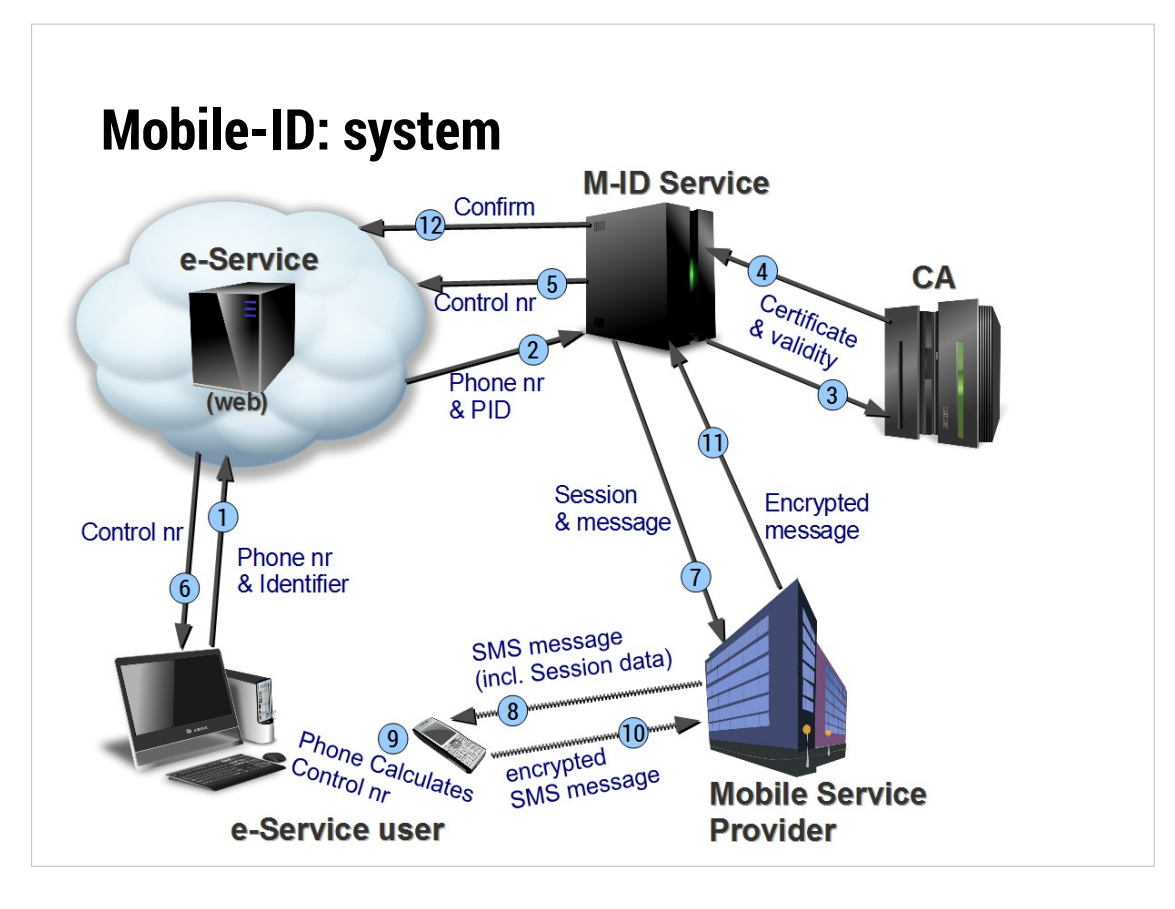

(1) On web page user fills in phone number and identifier (e.g. personal ID code) in login field

(2) e-Service sends users ID code and phone number to central M-ID Service (a.k.a. DDS)

(3-4) DDS checks if such person has mobile-ID connected to given phone number and request certificate validity from CA (Certification Authority) (5) If certificate is valid,the request message (including name of e-service) is created and from message the control number is calculated by DDS. Control number is sent to e-Service

(6) e-Service web shows control number to the user

(7-8) DDS sends request message to user phone as SMS message through mobile network services

(9) SIM application calculates control number out of received message. If control numbers shown on phone and on the web matches the user can accept login. By accepting login the PIN code is requested from user by the phone. With correct PIN code the encryption function on SIM will encrypt message with private key stored in Cryptographic module in SIM card. (10-11) Encrypted message is sent through SMS service to DDS.

(12) If decryption of message with users public key from certificate gives positive result, then DDS will send confirmation about user authenticity to the e-Service provider.

\* Detailed overview of Central service (DDS) http://www.sk.ee/upload/files/DigiDocService\_spec\_eng.pdf